## *TERMiNAL ÜZERiNDEN QR KODLA iKRAMiYE ÖDEMESi*

## *Terminal ana ekrandayken barkod okuyucuyla "QR Kod" okutulur.*

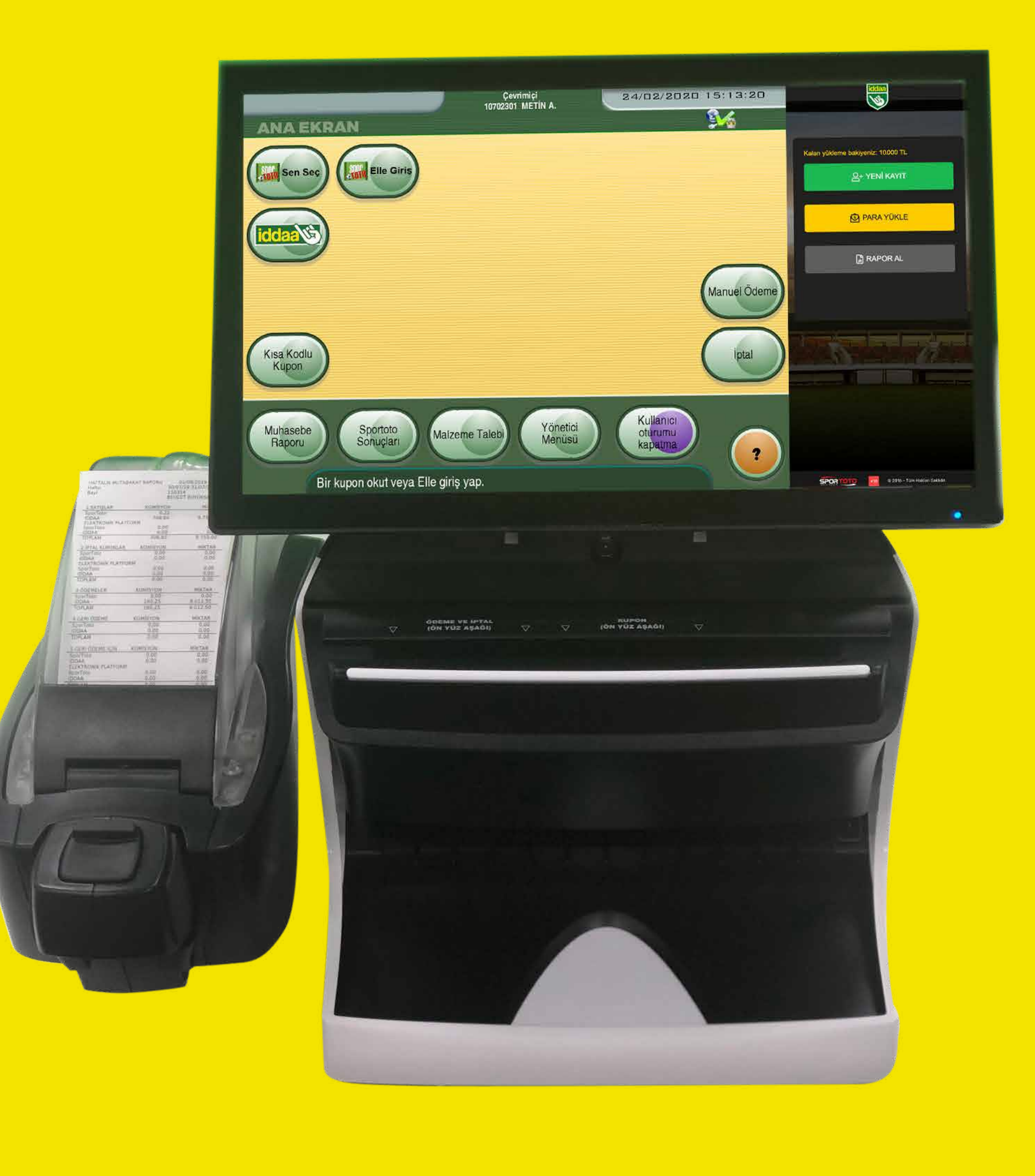

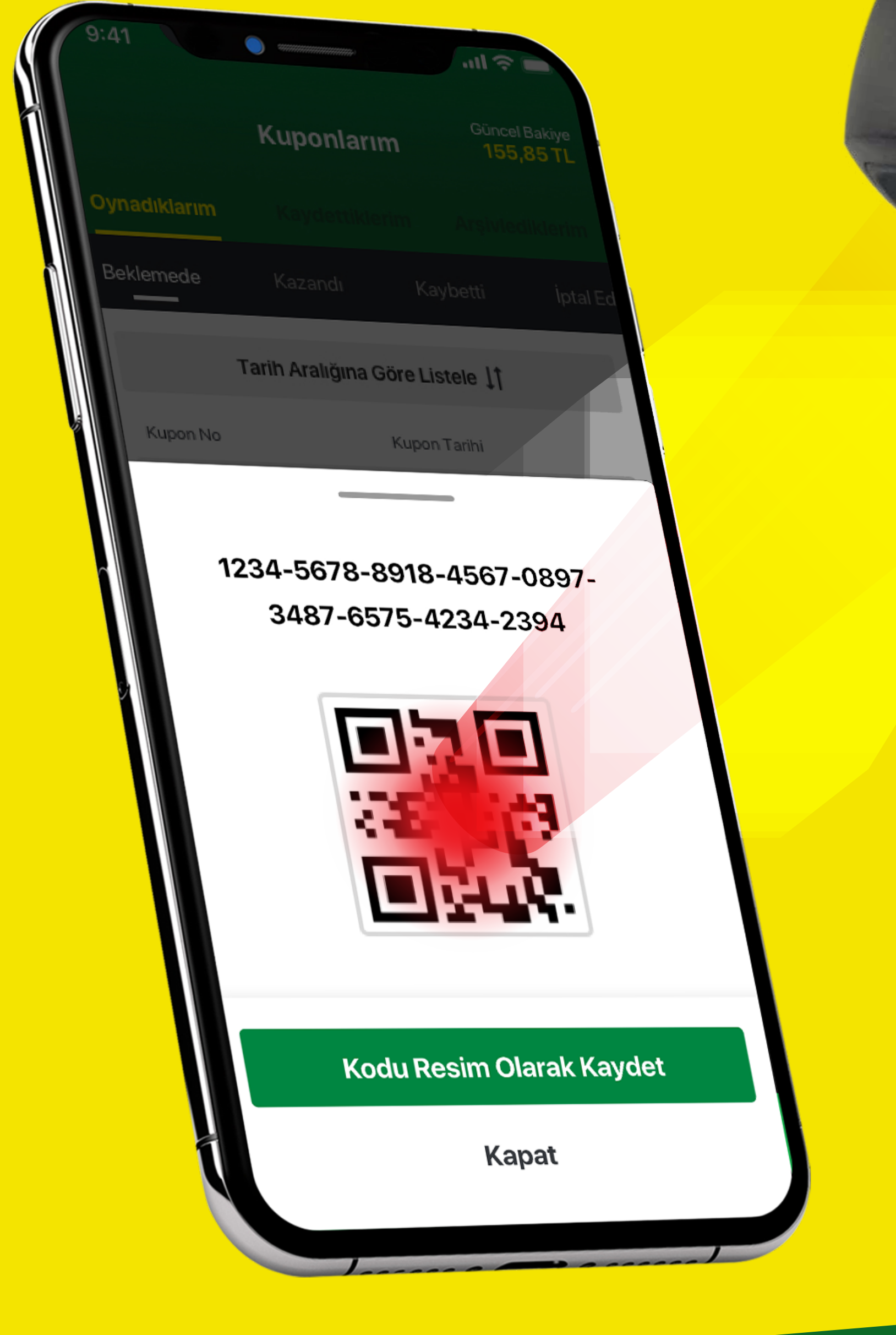

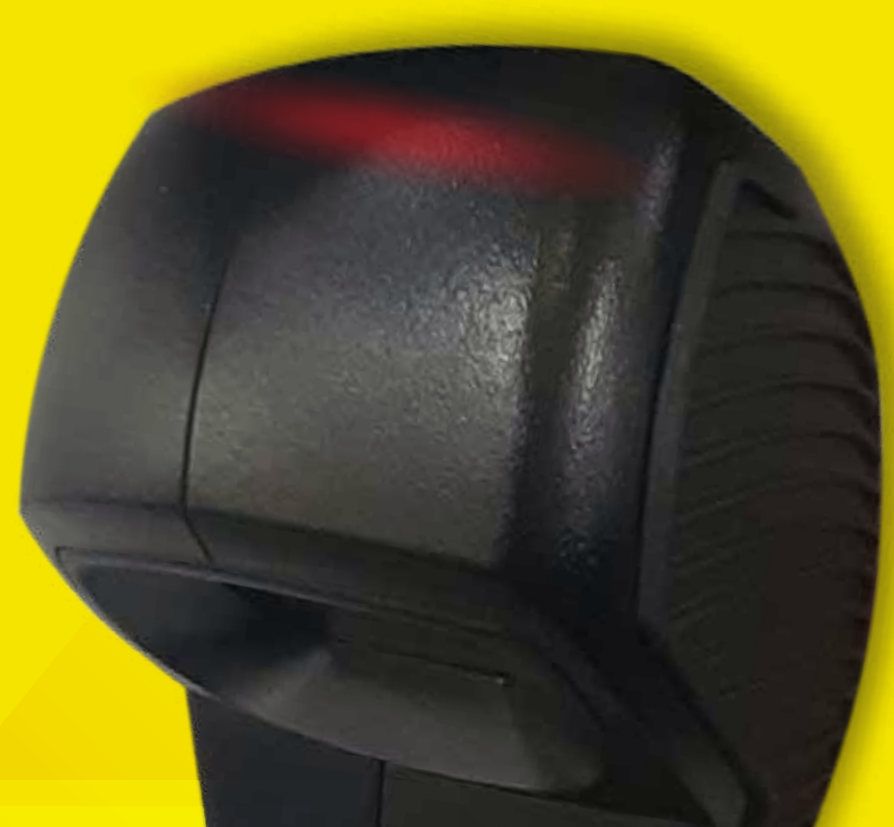

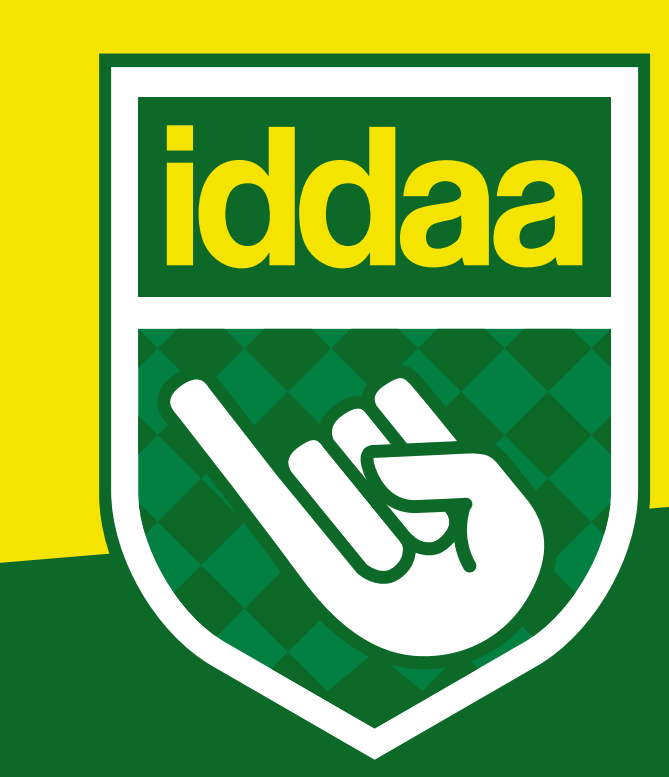

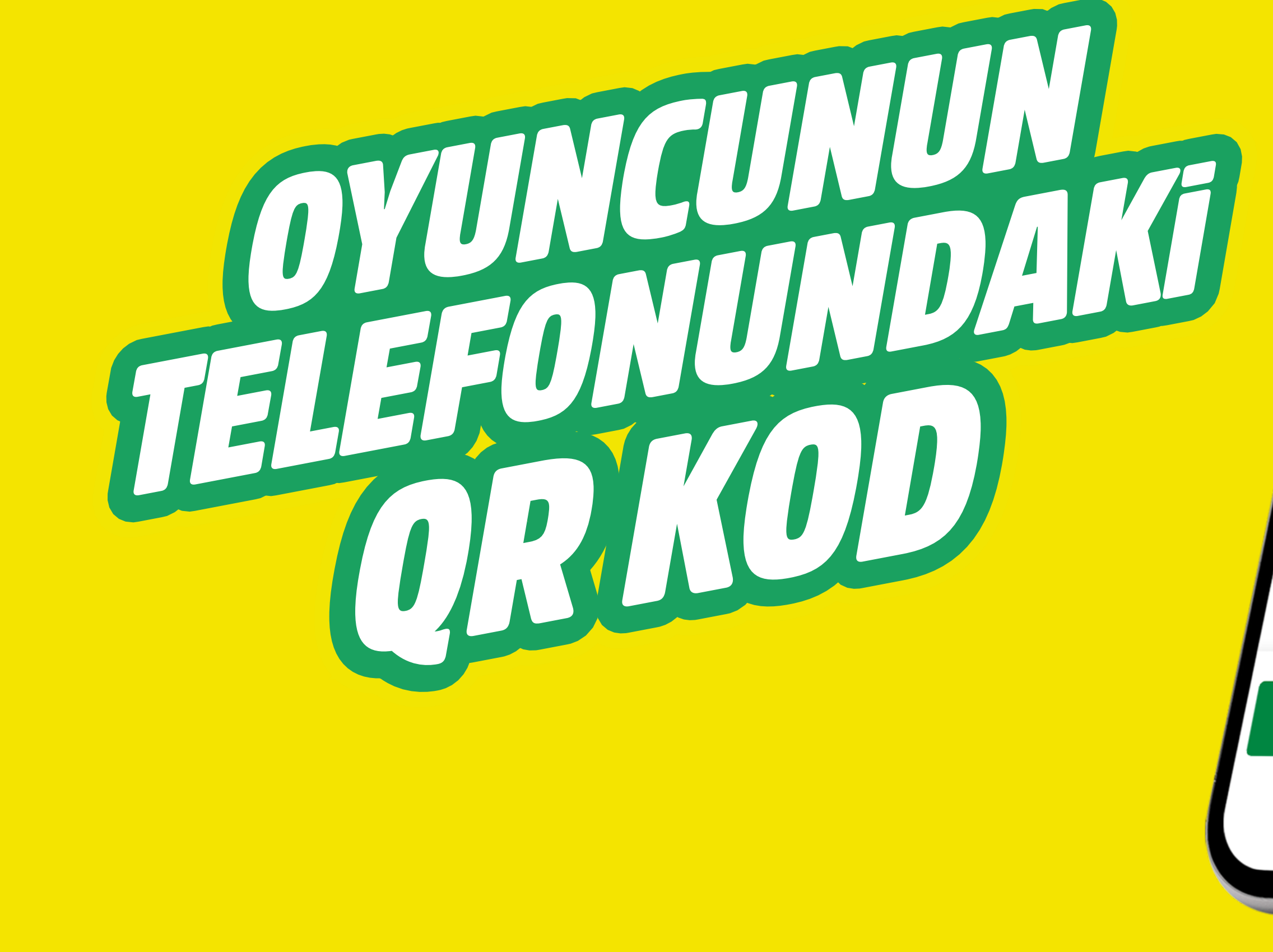

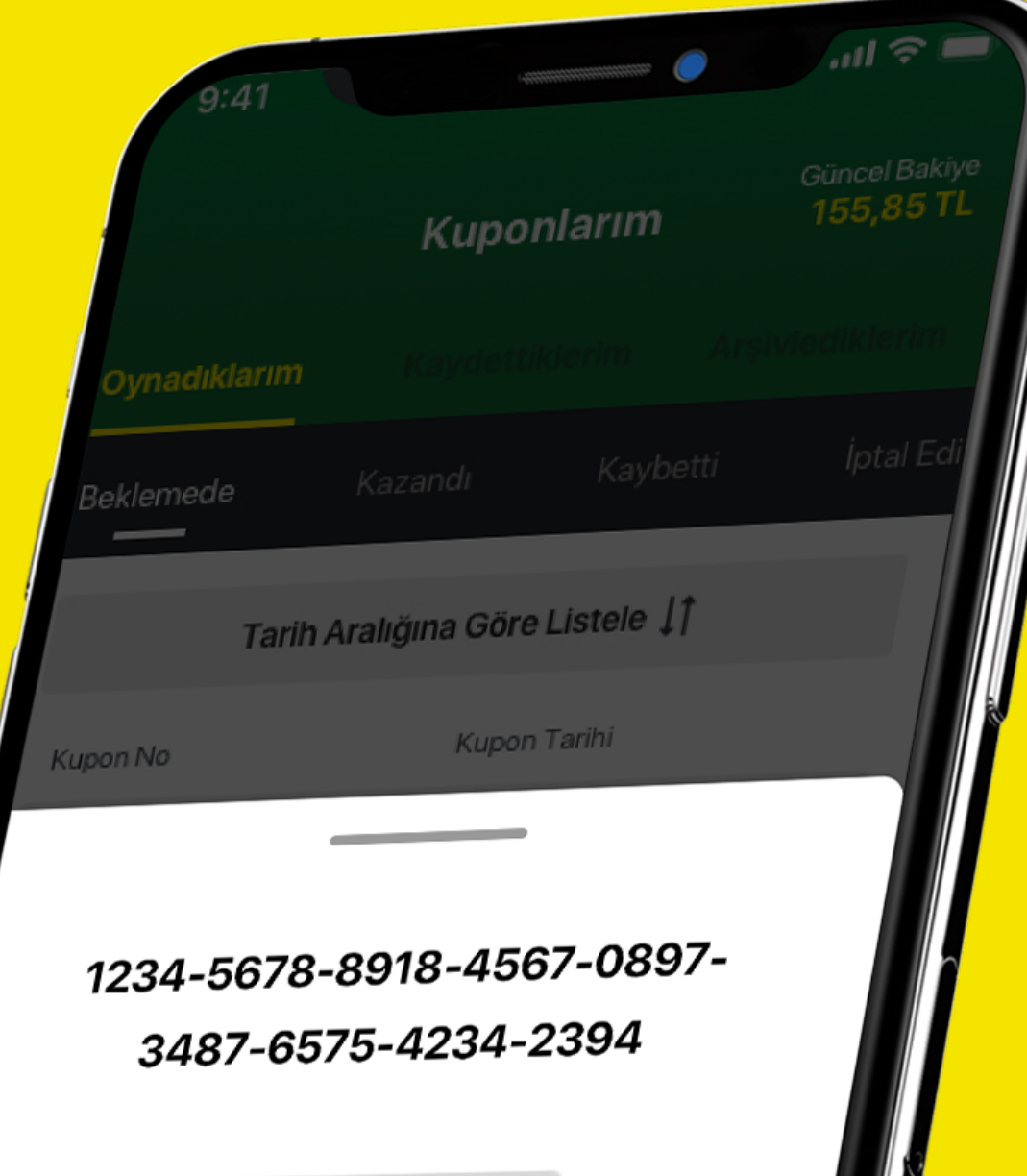

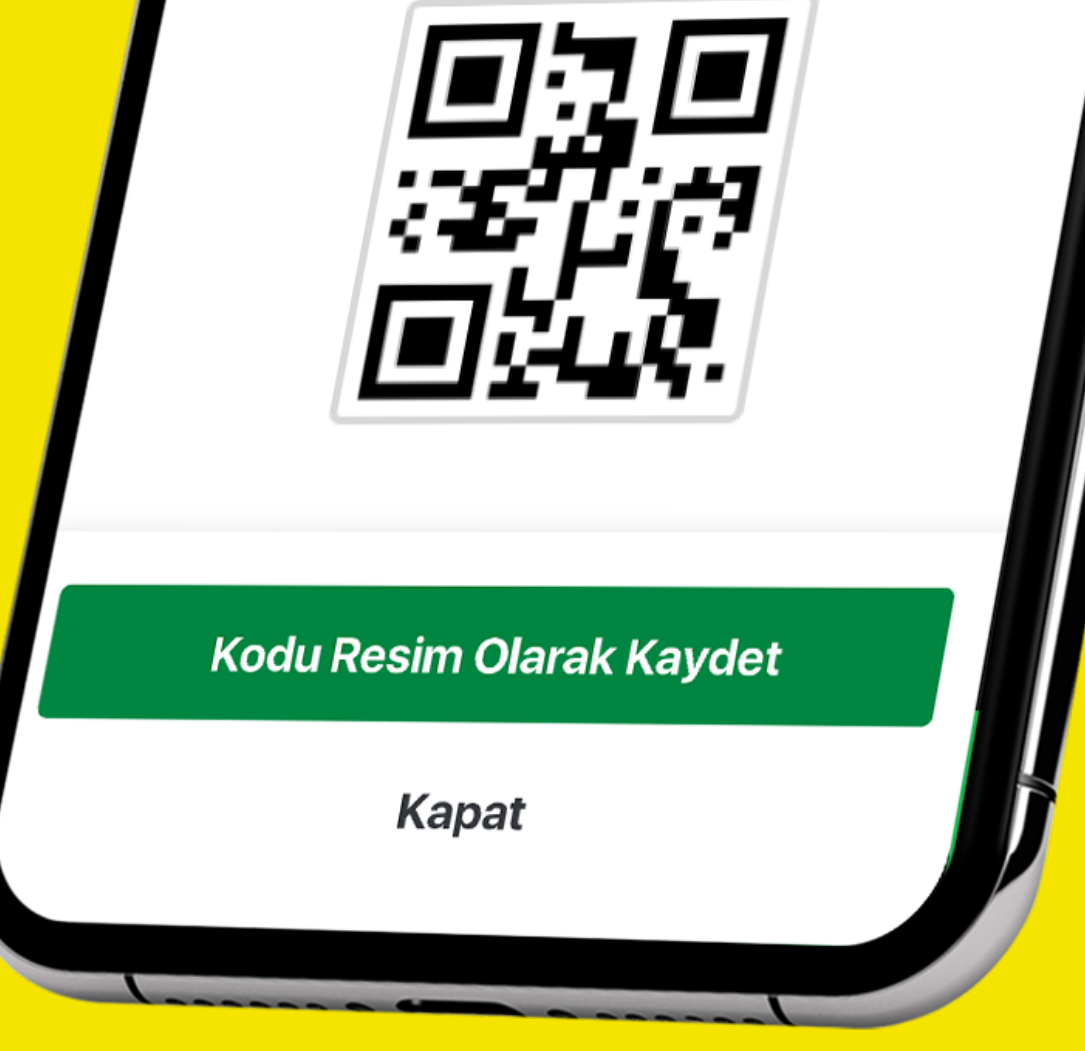